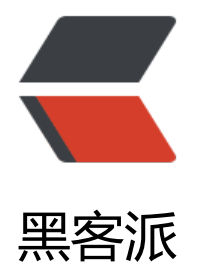

## Python 制[作 Ne](https://hacpai.com)tcat (1)

作者: tionch

- 原文链接:https://hacpai.com/article/1540046966427
- 来源网站:[黑客派](https://hacpai.com/member/tionch)
- 许可协议:[署名-相同方式共享 4.0 国际 \(CC BY-SA 4.0\)](https://hacpai.com/article/1540046966427)

<p><em><strong>netcat</strong></em> 作为一款极为优秀的后门工具, 在网络工具中有" 士军刀"美誉。<br> 如何使用 Python 进行开发一个类似的呢?<br> 现在先来学习一下 TCP 和 U P 协议以及 Python 的实现</p> <script async src="https://pagead2.googlesyndication.com/pagead/js/adsbygoogle.js"></scr pt> <!-- 黑客派PC帖子内嵌-展示 --> <ins class="adsbygoogle" style="display:block" data-ad-client="ca-pub-5357405790190342" data-ad-slot="8316640078" data-ad-format="auto" data-full-width-responsive="true"></in > <script> (adsbygoogle = window.adsbygoogle  $\parallel$  []).push( $\left\{\right\}$ ); </script> <h2 id="TCP协议-来自百度百科-">TCP 协议(来自百度百科)</h2> <blockquote> <p>TCP(Transmission Control Protocol 传输控制协议)是一种面向连接的、可靠的、基于字节 的传输层通信协议,由 IETF 的 RFC 793 定义。在简化的计算机网络 OSI 模型中,它完成第四层传输 所指定的功能, 用户数据报协议 (UDP) 是同一层内[1] 另一个重要的传输协议。在因特网协议族 (In ernet protocol suite) 中, TCP 层是位于 IP 层之上, 应用层之下的中间层。不同主机的应用层之间 常需要可靠的、像管道一样的连接,但是 IP 层不提供这样的流机制,而是提供不可靠的包交换。[1]< r> 应用层向 TCP 层发送用于网间传输的、用 8 位字节表示的数据流,然后 TCP 把数据流分区成适 长度的报文段(通常受该计算机连接的网络的数据链路层的最大传输单元([1] MTU)的限制)。之后 TCP 把结果包传给 IP 层, 由它来通过网络将包传送给接收端实体[1] 的 TCP 层。TCP 为了保证不发 丢包,就给每个包一个序号,同时序号也保证了传送到接收端实体的包的按序接收。然后接收端实体 已成功收到的包发回一个相应的确认 (ACK) ; 如果发送端实体在合理的往返时延 (RTT) 内未收到 认,那么对应的数据包就被假设为已丢失将会被进行重传。TCP 用一个校验和函数来检验数据是否有 误;在发送和接收时都要计算校验和。</p> </blockquote> <h2 id="UDP协议-来自百度百科-">UDP 协议(来自百度百科)</h2> <blockquote> <p>UDP 是 User Datagram Protocol 的简称, 中文名是用户数据报协议,是 OSI(Open System nterconnection,开放式系统互联) 参考模型中一种无连接的传输层协议,提供面向事务的简单不 靠信息传送服务, IETF RFC 768 是 UDP 的正式规范。UDP 在 IP 报文的协议号是 17。<br> UDP 议全称是用户数据报协议[1], 在网络中它与 TCP 协议一样用于处理数据包, 是一种无连接的协议。在 OSI 模型中,在第四层——传输层,处于 IP 协议的上一层。UDP 有不提供数据包分组、组装和不能 数据包进行排序的缺点,也就是说,当报文发送之后,是无法得知其是否安全完整到达的。UDP 用 支持那些需要在计算机之间传输数据的网络应用。包括网络视频会议系统在内的众多的客户/服务器 式的网络应用都需要使用 UDP 协议。UDP 协议从问世至今已经被使用了很多年,虽然其最初的光彩 经被一些类似协议所掩盖,但是即使是在今天 UDP 仍然不失为一项非常实用和可行的网络传输层协 。<br> 与所熟知的 TCP(传输控制协议)协议一样,UDP 协议直接位于 IP(网际协议)协议的顶 。根据 OSI(开放系统互连)参考模型,UDP 和 TCP 都属于传输层协议。UDP 协议的主要作用是将 络数据流量压缩成数据包的形式。一个典型的数据包就是一个二进制数据的传输单位。每一个数据包 前 8 个字节用来包含报头信息,剩余字节则用来包含具体的传输数据。</p> </blockquote> <h2 id="TcpServer设计">TcpServer 设计</h2> <pre><code class="language-python highlight-chroma"><span class="highlight-ch">#!/usr bin/python</span> <span class="highlight-c1">#-\*- coding:utf8 -\*-</span> <span class="highlight-kn">import</span> <span class="highlight-nn">socket</span> <span class="highlight-kn">import</span> <span class="highlight-nn">threading</span>

<span class="highlight-n">bind\_ip</span> <span class="highlight-o">=</span> <span clas ="highlight-s2">"0.0.0.0"</span>

<span class="highlight-n">bind\_port</span> <span class="highlight-o">=</span> <span c ass="highlight-mi">8021</span>

## <span class="highlight-c1">#指定为ipv4的socket以及网络流传输</span>

<span class="highlight-n">server</span> <span class="highlight-o">=</span> <span class "highlight-n">socket</span><span class="highlight-o"> .</span><span class="high ight-n">socket</span><span class="highlight-p"> (</span><span class="highlight n">socket</span><span class="highlight-o"> .</span><span class="highlight-n"> F\_INET</span><span class="highlight-p"> </span><span class="highlight-n"> ocket</span><span class="highlight-o"> .</span><span class="highlight-n"> OCK STREAM</span><span class="highlight-p"> )</span>

<span class="highlight-n">server</span><span class="highlight-o"> .</span><spa class="highlight-n">bind</span><span class="highlight-p"> ((</span><span class "highlight-n">bind ip</span><span class="highlight-p"> ,</span><span class="hig light-n">bind port</span><span class="highlight-p"> ))</span>

<span class="highlight-n">server</span><span class="highlight-o"> .</span><spa class="highlight-n">listen</span><span class="highlight-p"> (</span><span class "highlight-mi">5</span><span class="highlight-p"> )</span>

<span class="highlight-k">print</span> <span class="highlight-s2">"[\*] Listening on </spa > <span class="highlight-si"> %s</span><span class="highlight-s2"> <</span><sp n class="highlight-si">%d</span><span class="highlight-s2"> "</span><span clas ="highlight-o">%</span><span class="highlight-p"> (</span><span class="highli ht-n">bind ip</span><span class="highlight-p"> ,</span><span class="highlight-n >bind port</span><span class="highlight-p"> )</span>

<span class="highlight-c1">#客户处理线程函数</span>

<span class="highlight-k">def</span> <span class="highlight-nf">handler\_client</span>< pan class="highlight-p">(</span><span class="highlight-n">
client socket</span> span class="highlight-p">):</span>

<span class="highlight-n">request</span> <span class="highlight-o">=</span> <span clas ="highlight-n">client\_socket</span><span class="highlight-o"> .</span><span cla s="highlight-n">recv</span><span class="highlight-p"> (</span><span class="hig light-mi">2048</span><span class="highlight-p"> )</span>

<span class="highlight-k">print</span> <span class="highlight-s2">"[\*] Received </span> span class="highlight-si">%s</span><span class="highlight-s2"> "</span><span cl ss="highlight-o">%</span> <span class="highlight-n">request</span>

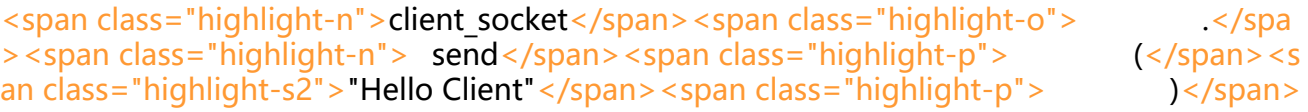

<span class="highlight-n">client\_socket</span><span class="highlight-o"> .</spa ><span class="highlight-n"> close</span><span class="highlight-p"> ()</span>

<span class="highlight-k">while</span> <span class="highlight-bp">True</span><span cl ss="highlight-p"> </span>

<span class="highlight-c1">#接受连接</span>

<span class="highlight-n">client</span><span class="highlight-p"> ,</span><span class="highlight-n">addr</span> <span class="highlight-o">=</span> <span class="highli ht-n">server</span><span class="highlight-o"> .</span><span class="highlight-n"> ccept</span><span class="highlight-p"> ()</span>

<span class="highlight-k">print</span> <span class="highlight-s2">"[\*] Accepted Connecti n from:</span><span class="highlight-si"> %s</span><span class="highlight-s2"> : /span><span class="highlight-si"> %d</span><span class="highlight-s2"> " /span> <span class="highlight-o">%</span> <span class="highlight-p">(</span><span cla s="highlight-n">addr</span><span class="highlight-p"> [</span><span class="hig light-mi">0</span><span class="highlight-p"> ],</span><span class="highlight-n"> ddr</span><span class="highlight-p">  $\qquad$  [</span><span class="highlight-mi"> 1 /span><span class="highlight-p"> ])</span>

## <span class="highlight-c1">#创建新线程</span>

<span class="highlight-n">client\_handler</span> <span class="highlight-o">=</span> <sp n class="highlight-n">threading</span><span class="highlight-o"> .</span><span lass="highlight-n">Thread</span><span class="highlight-p"> (</span><span class  $"highlight-n" > target <$ /span> <span class="highlight-o"> = </span> <span class="hig light-n">handler\_client</span><span class="highlight-p"> ,</span><span class="hi hlight-n">args</span><span class="highlight-o"> = </span><span class="highlight p">(</span><span class="highlight-n"> client</span><span class="highlight-p"> ))</span>

<span class="highlight-n">client\_handler</span><span class="highlight-o"> .</spa > <span class="highlight-n"> start </span> <span class="highlight-p"> () </span>

</code></pre>

<script async src="https://pagead2.googlesyndication.com/pagead/js/adsbygoogle.js"></scr pt>

<!-- 黑客派PC帖子内嵌-展示 -->

<ins class="adsbygoogle" style="display:block" data-ad-client="ca-pub-5357405790190342" data-ad-slot="8316640078" data-ad-format="auto" data-full-width-responsive="true"></in >

<script>

(adsbygoogle = window.adsbygoogle  $\parallel$  []).push( $\left\{\right\}$ );

</script>

<h2 id="TcpClient设计">TcpClient 设计</h2>

<pre><code class="language-python highlight-chroma"><span class="highlight-kn">impor </span> <span class="highlight-nn">socket</span>

```
<span class="highlight-n">target_ip</span> <span class="highlight-o">=</span> <span cl
ss="highlight-s2">"192.168.1.100"</span>
```
<span class="highlight-n">target\_port</span> <span class="highlight-o">=</span> <span lass="highlight-mi">8021</span>

<span class="highlight-n">client</span> <span class="highlight-o">=</span> <span class "highlight-n">socket</span><span class="highlight-o"> .</span><span class="high ight-n">socket</span><span class="highlight-p"> (</span><span class="highlight n">socket</span><span class="highlight-o"> .</span><span class="highlight-n"> F\_INET</span><span class="highlight-p"> , </span><span class="highlight-n"> ocket</span><span class="highlight-o"> .</span><span class="highlight-n"> OCK\_STREAM</span><span class="highlight-p"> )</span>

```
<span class="highlight-n">client</span><span class="highlight-o"> .</span><span
class="highlight-n">connect</span><span class="highlight-p"> ((</span><span cla
s="highlight-n">target ip</span><span class="highlight-p"> , </span><span class=
```
highlight-n">target\_port</span><span class="highlight-p"> ))</span> <span class="highlight-n">client</span><span class="highlight-o"> .</span><span class="highlight-n">send</span><span class="highlight-p"> (</span><span class= highlight-s2">"Hello Server"</span><span class="highlight-p"> )</span> <span class="highlight-n">response</span> <span class="highlight-o">=</span> <span cl ss="highlight-n">client</span><span class="highlight-o"> </span><span class="h ghlight-n">recv</span><span class="highlight-p"> (</span><span class="highlight  $mi$ ">2048</span><span class="highlight-p"> )</span> <span class="highlight-k">print</span> <span class="highlight-n">response</span> </code></pre>  $<$ p>运行效果<br> <img src="https://static.hacpai.com/images/img-loading.svg" alt="tcp" da a-src="https://pic.tity.online/Article/04/01.png"></p> <p>相比较 TCP 协议,UDP 也类似的写法。</p> <pre><code class="language-python highlight-chroma"><span class="highlight-n">UDPSe ver设计</span> <span class="highlight-kn">import</span> <span class="highlight-nn">socket</span> <span class="highlight-kn">import</span> <span class="highlight-nn">threading</span> <span class="highlight-n">s</span> <span class="highlight-o">=</span> <span class="hi hlight-n">socket</span><span class="highlight-o"> .</span><span class="highligh -n">socket</span><span class="highlight-p"> (</span><span class="highlight-n"> ocket</span><span class="highlight-o"> .</span><span class="highlight-n"> F\_INET</span><span class="highlight-p"> ,</span> <span class="highlight-n">soc et</span><span class="highlight-o"> .</span><span class="highlight-n"> OCK DGRAM</span><span class="highlight-p"> )</span> <span class="highlight-n">s</span><span class="highlight-o"> .</span><span clas ="highlight-n">bind</span><span class="highlight-p"> ((</span><span class="hig light-s1">'127.0.0.1'</span><span class="highlight-p"> ,</span> <span class="highl ght-mi">9999</span><span class="highlight-p"> ))</span> <span class="highlight-k">print</span><span class="highlight-p"> (</span><span class="highlight-s1">'[*]Bind UDP on 9999...'</span><span class="highlight-p"> )</span> <span class="highlight-k">while</span> <span class="highlight-bp">True</span><span class="hi hlight-p">:</span> <span class="highlight-n">data</span><span class="highlight-p"> ,</span> <span class= highlight-n">addr</span> <span class="highlight-o">=</span> <span class="highlight-n">s</sp n><span class="highlight-o"> .</span><span class="highlight-n"> recvfrom</span><s an class="highlight-p">(</span><span class="highlight-mi"> 1024</span><span class="hi hlight-p">)</span> <span class="highlight-k">print</span><span class="highlight-p"> (</span><span class= highlight-s1">'[*]Received from </span><span class="highlight-si"> %s</span><span lass="highlight-s1">:</span><span class="highlight-si"> %s</span><span class="h ghlight-s1"> </span> <span class="highlight-o">%</span> <span class="highlight-n">addr /span><span class="highlight-p"> )</span> <span class="highlight-k">print</span> <span class="highlight-n">data</span> <span class="highlight-n">s</span><span class="highlight-o"> .</span><span clas

pan><span class="highlight-p"> ,</span> <span class="highlight-n">addr</span><sp n class="highlight-p">)</span>

<span class="highlight-k">print</span> <span class="highlight-n">addr</span>

</code></pre>

<p>UDPClient 设计<br> import socket</p>

<p>target\_ip = "127.0.0.1"<br> target\_port = 9999<br> client = socket.socket(socket.AF\_INE ,socket.SOCK\_DGRAM)<br> client.sendto("Hello Server",(target\_ip,target\_port))<br> data,add  $=$  client.recv $\bar{f}$ rom(2048) </p>

<p>UDP 的使用与 TCP 类似,但是不需要建立连接。此外,服务器绑定 UDP 端口和 TCP 端口互不 突, 也就是说, UDP 的 9999 端口与 TCP 的 9999 端口可以各自绑定。</p>